## Tips Strom Business Affairs

## 9 Cash Receipts Submission Responsibilities

April 2019

The Cash Receipts System is used by TTUHSC Departments to record receipt of all cash, checks, wire transfers, and credit card payments. The Cash Receipts System allows for departmental deposit information entry, electronic routing and approval. The system also allows for the return of a Cash Receipt for correction.

For further information visit: [Cash Receipts Systems](https://www.fiscal.ttuhsc.edu/cashreceipts/), [Cash Receipts Help,](https://www.fiscal.ttuhsc.edu/CashReceipts/Help.aspx) [TTUHSC OP 50.07](http://www.ttuhsc.edu/administration/documents/ops/op50/op5007.pdf), [TTUHSC OP 50.08](http://www.ttuhsc.edu/administration/documents/ops/op50/op5008.pdf), TTUHSC [OP 50.12](http://www.ttuhsc.edu/administration/documents/ops/op50/op5012.pdf), [TTUHSC OP 50.26,](http://www.ttuhsc.edu/administration/documents/ops/op50/op5026.pdf) [TTUHSC OP 50.37.](http://www.ttuhsc.edu/administration/documents/ops/op50/op5037.pdf) Contact SBSCashReceipt[s@ttuhsc.edu](mailto:SBSCashReceipts%40ttuhsc.edu?subject=) with questions.

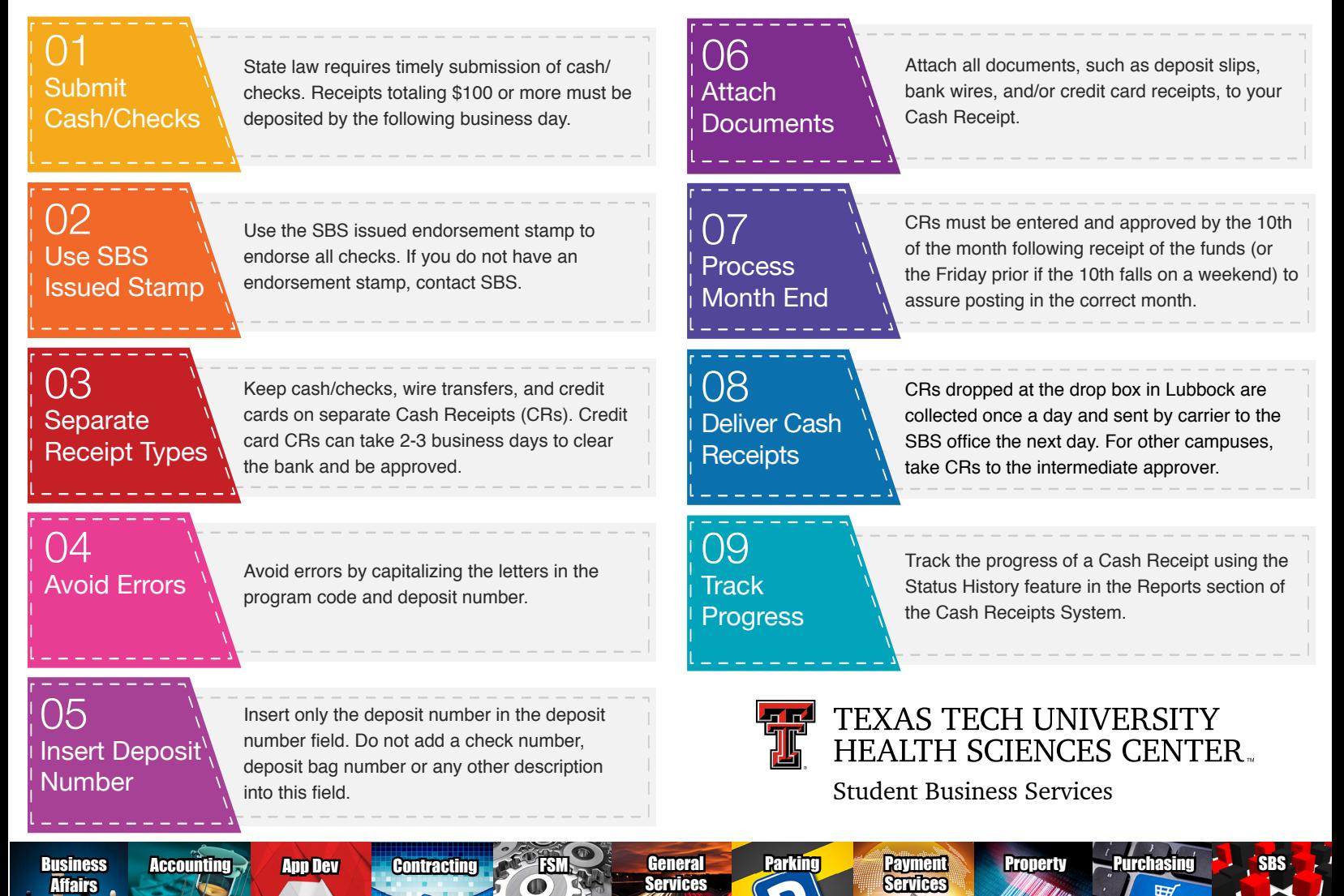